#### **sdmay19-22: Online ordering platform**

Week 12 Report February 2 - February 8

#### **Team Members**

Alec Harrison *— DevOps* Caleb Olson *— UI/Database* Daniel O'Neill *— Testing Engineer* Mitchell Bennett *— Communication/Inventory Filling* Thomas Wesolowski *— Project Manager* Thomas Staudt *— UI/Testing*

### **Summary of Progress this Report**

- Alec Harrison
	- **○ Aws deployment**
		- Started off with attempting to make gitlab work.
			- Also wanted me to make a gcloud account just to build
			- **●** Won't work decided to switch to a private github repo so I wouldn't mess with the team's stuff.
		- Went through trying to get terraform to work to deploy our project.
			- Did research
			- Found tutorial
			- Attempted to deploy following the tutorial
			- **●** Ran into weird terraform specific errors that I couldn't fix or find help with.
		- Decided to go the cloudformation route to bypass terraform specific issue.
			- **●** Started a build and deploy pipe started to get bogged down by complexities so started going just cloudformation container route of just deploying manually.
			- Found a tutorial that's about 90 or so % complete working to make that work while learning what it does.
			- **●** Reached out to TJ for help.
			- **●** Tested and troubleshooted TJ's PR with him.
		- Got Daniel up and running on my aws account.
- Caleb Olson
	- Dev setup
		- Troubleshooting for new dev setup
		- Learned about routing between views in Laravel applications
		- Learned about controllers in Laravel applications
- Daniel O'Neill
	- Reviewed TJ's PR
		- Tested and worked off of TJ's PR and had him help with minor firefighting with it.
	- Email code
		- Set up code for using PHP integration with Amazon SES to send emails to users.
	- Amazon Account set up and SMTP set up
		- Setup Amazon Account with Alec to be able to be registered with Amazon for the code to connect to the SMTP service to send messages.
	- Email
		- Got two email addresses set up in the sandbox to start sending the first text message through Amazon SES. Got email to send
- Mitchell Bennett
	- Communication will Doll to set up meeting/get info we needed to use some of their systems again
		- Forced out of one due to inactivity over break
- Thomas Wesolowski
	- Assisted in troubleshooting development
	- Work on AWS deployment with Alec
		- Fixed script for docker uploading
		- Created test instance of container registry and successfully uploaded containers
	- Helped danny troubleshoot and test email functionality
		- Fixed AWS account permissions
		- Fixed AWS availability zone issues
	- Started investigation on importing Doll inventory to products database
- **Thomas Staudt** 
	- Tested new dev setup
		- I tested the new setup to make sure it worked. I had to change some minor things to make the setup work correctly. I also had to change the RAM used by my VM so that my computer did not crash after shutting down the project.

## **Plans for Upcoming Reporting Period**

- Alec Harrison
	- Continue deployment to try and get a running instance of our project up and running.
- Caleb Olson
	- Continue work on admin tab (hopefully will be completed)
- Daniel O'Neill
	- Design email to look more like the report that Doll would want to see for their messages that are sent to the account representatives.
	- Look at code to scrape data from the checkout page.
- Mitchell Bennett
	- Get the csv data into our databases
- Thomas Wesolowski
	- Work on integration of Doll inventory into products database and items and cart pages
- Thomas Staudt
	- Continue working on the Admin tab, and attempt to finish it.

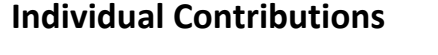

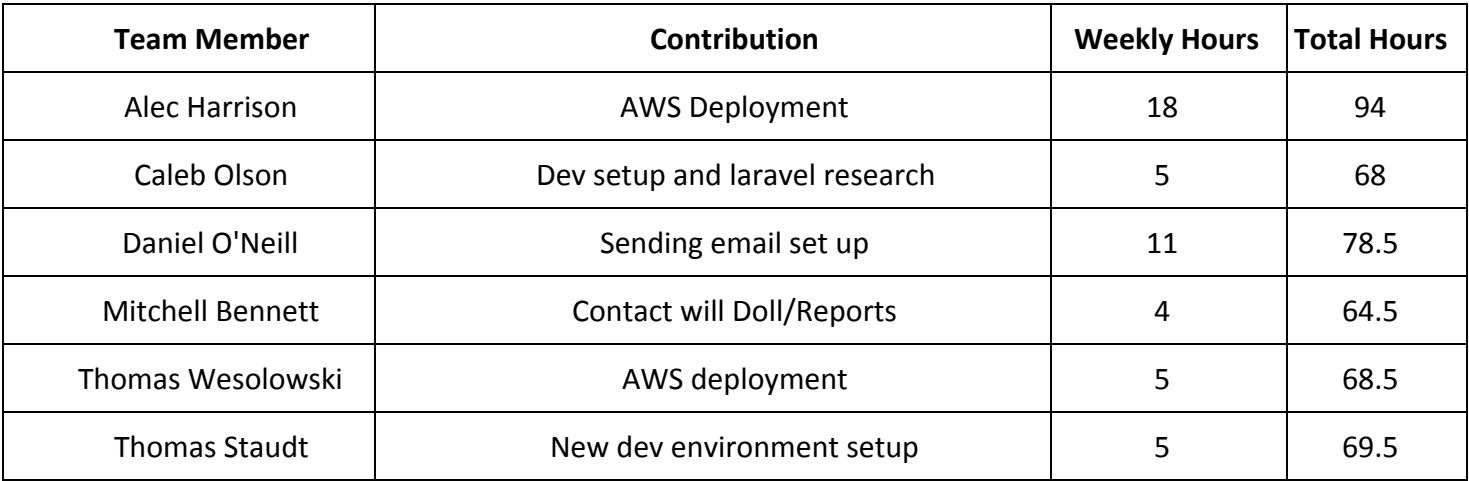

# **Gitlab Activity Summary**

Nothing to report.